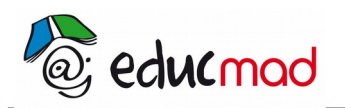

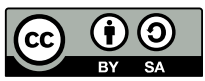

# **Réalisation et coloration d'un frottis sanguin.**

# 1. Activité:

 Réaliser un frottis sanguin puis le colorer pour observer des cellules sanguines au microscope optique. Puis utiliser une caméra numérique et un traitement de texte pour construire un rapport d'observation.

# 2. Matériel:

- ➢ Kit de coloration de frottis sanguin (exemple chez Sordalab: http://www.sordalab.com/documents/kit\_colorationrapide.pdf)
- ➢ un microscope avec caméra numérique,
- ➢ un ordinateur avec logiciel de traitement de texte et de retouche d'image,
- ➢ des fiches techniques d'utilisation de la caméra, du traitement de texte et du logiciel de retouche (voir banque de fiches techniques sur académie de Toulouse: ) http://pedagogie.actoulouse.fr/svt/serveur/bankact/index.php?m=1&sm=1
- ➢ une fiche consigne élève.

# 3. Compte rendu:

Compléter le rapport d'observation microscopique précédent présentant les différents types de cellules sanguines rencontrées en incluant les photos obtenus au cours de cette nouvelle séance et imprimer le rapport.

Durée: 1 heure.

Items du socle commun et capacités évaluables:

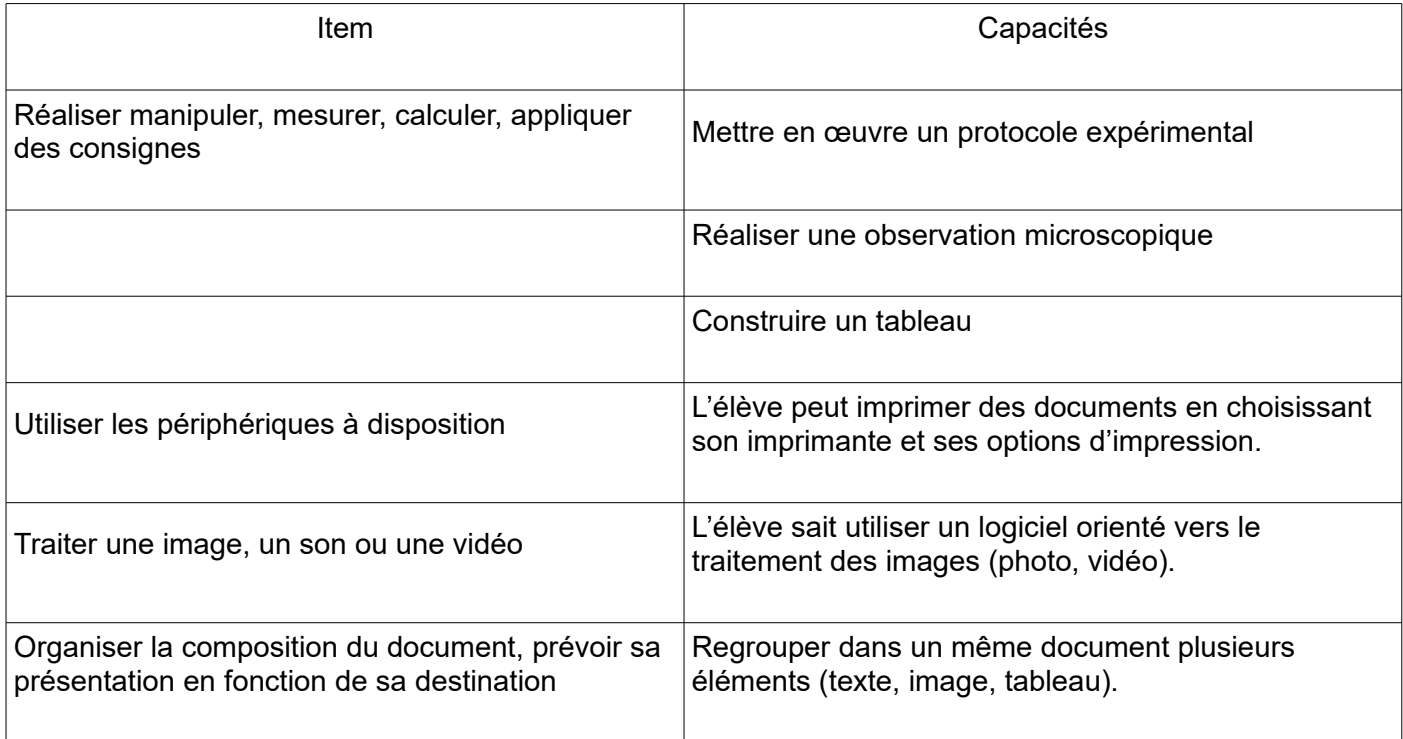

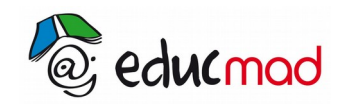

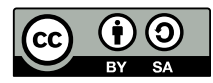

#### 4. Manipulation **Attention!**

 Les produits de coloration que vous allez utiliser sont toxiques ou irritants, Manipuler les toujours avec des gants et des lunettes de protection, (à partir de l'étape 6), Éviter tout contact avec la peau.

## **a) Matériels:**

- $\triangleright$  Paires de gants et lunettes de protection.
- ➢ Pinces, papier absorbant.
- ➢ Pipette pasteur pour prélever une goutte de sang.
- ➢ Flacon d'eau distillée
- ➢ Lames de verre et lamelles pour observation microscopique.
- ➢ Microscope.
- ➢ Kit de trois flacons de colorant à partager entre tous les groupes de la salle.

## **b) Montage**

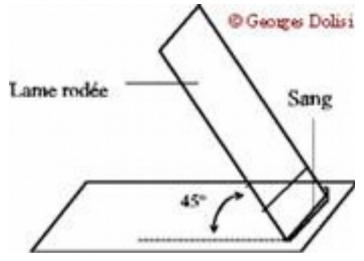

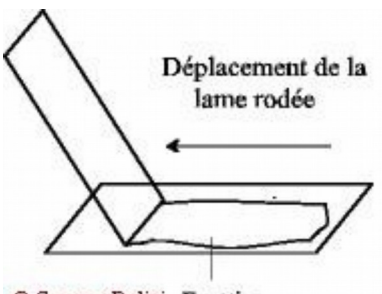

© Georges Dolisi Frottis

#### **c) Protocole:**

1- Déposer une goutte de sang la plus petite possible (sang animal) à l'extrémité d'une lame avec une pipette Pasteur.

2- Placer sur la goutte une lamelle inclinée à 45° de façon à ce que le sang s'étale sous la lamelle par capillarité.

3- Faire glisser la lamelle maintenue à 45° le long de la lame pour étaler uniformément la goutte.

4- Placer une lamelle par dessus et observer au microscope: faire une photo avec la caméra numérique.

- 5- Recommencer les étapes 1 à 3 avec une nouvelle lame de verre.
- 6- Sécher la lame en l'agitant dans l'air.

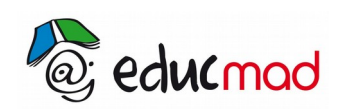

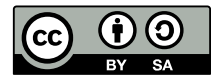

7- Se protéger avec une paire de gants et des lunettes de protection.

8- Tenir la lame avec une pince et tremper la lame 5 fois de suite pendant une seconde dans le fixateur (Flacon n°1: liquide violet) et bien égoutter sur papier filtre.

9- Tremper la lame 5 fois de suite pendant une seconde dans le colorant 1 (Flacon n°3: liquide bleu) et bien égoutter sur papier filtre.

10- Tremper la lame 5 fois de suite pendant une seconde dans le colorant 2(Flacon n°2: liquide rougeorangé) , bien égoutter sur papier filtre.

11- Rincer doucement à l'eau distillée en tenant toujours la lame avec une pince et en commençant par enlever l'excès de colorant sur le dos de la lame, puis en laissant couler doucement l'eau distillée sur le frottis.

12- Ajouter rapidement une lamelle, de façon à ce que l'échantillon ne se déshydrate pas.

Observer au microscope: faire une photo avec la caméra numérique.

## **d) Compte-rendu:**

Rédigez un compte rendu avec un traitement de texte présentant les photos titrées et légendées que vous avez obtenues au cours de cette manipulation.